# **IMPLEMENTASI MIKROTIK SEBAGAI SOLUSI OPTIMALISASI MANAJEMEN BANDWIDTH PADA PT WIRA CIPTA GROUP**

**TUGAS AKHIR**

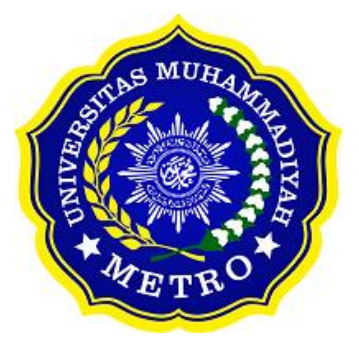

**OLEH :**

# **MUHAMMAD ALFARADO DWI CAHYA 20410003**

**PROGRAM STUDI D-III SISTEM INFORMASI FAKULTAS ILMU KOMPUTER UNIVERSITAS MUHAMMADIYAH METRO 2023**

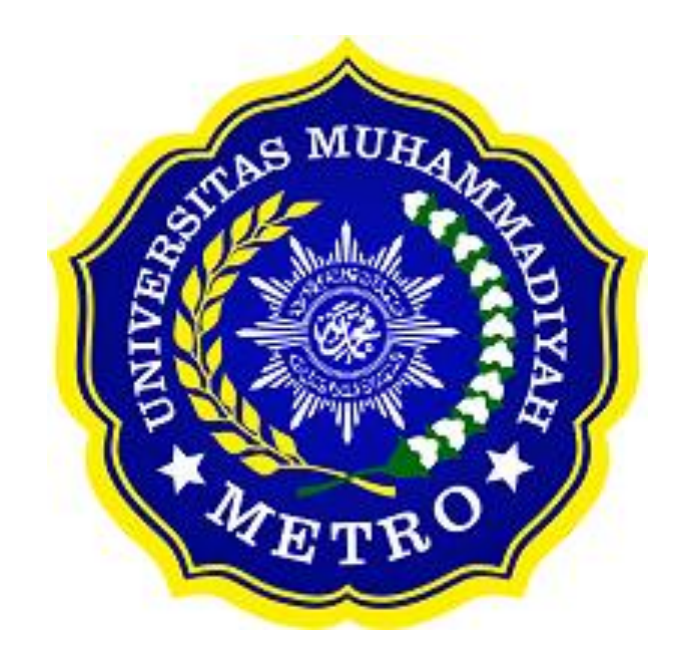

# **IMPLEMENTASI MIKROTIK SEBAGAI SOLUSI OPTIMALISASI MANAJEMEN BANDWIDTH PADA PT WIRA CIPTA GROUP**

### **TUGAS AKHIR**

**Diajukan Untuk Memenuhi Salah Satu Persyaratan Dalam Menyelesaikan Program Diploma**

# **MUHAMMAD ALFARADO DWI CAHYA NPM. 20410003**

**PROGRAM D-III SISTEM INFORMASI FAKULTAS ILMU KOMPUTER UNIVERSITAS MUHAMMADIYAH METRO 2023**

### **ABSTRAK**

Permasalahan yang dihadapi pada PT Wira Cipta Group yaitu belum adanya instalasi jaringan pada sistem jaringannya dan pada direktur, HRD, bagian IT, divisi marketing, divisi *design*, dan divisi promosi yang belum adanya manajemen *bandwidth* jaringan internet sehingga setiap memakai wifi mendapatkan *bandwidth* yang sama dari kecepatan akses internet menjadi tidak stabil. Pembagian *bandwidth* menggunakan *hardware* seperti PC dan laptop, kabel UTP tipe Straight, konektor RJ-45, switch 12 port, tang crimping dan menggunakan software seperti aplikasi MikroTik RouterOS, WinBox dan VirtualBox. Tujuan penelitian ini ialah untuk untuk mengimplementasikan manajemen *bandwidth* terhadap PT Wira Cipta Group menggunakan MikroTik. Pembagian *Bandwidth* sesuai kapasitasnya pada 10 *user*, 2 *PC* dan 8 laptop dengan menambahkan switch 12 port sebagai instalasi jaringannya. Dapat disimpulkan bahwa perancangan manajemen bandwitdh ke 10 user dengan 2 PC dan 8 laptop dengan Mikrotik RouterOS, instalasi jaringan pada instansi dan memaksimalkan akses internet menggunakan Mikrotik RouterOS.

**Kata kunci :** Implementasi, Switch 12 port, PT Wira Cipta Group, Mikrotik RouterOS.

### **ABSTRACT**

The problem faced by PT Wira Cipta Group is that there is no network installation on its network system, and the director, HRD, IT department, marketing division, design division, and promotion division do not have internet network bandwidth management so that every time they use WiFi, they get the same bandwidth. internet access speed becomes unstable. Bandwidth distribution uses hardware such as PCs and laptops, straight-type UTP cables, RJ-45 connectors, 12 port switches, crimping pliers, and software such as the MikroTik RouterOS, WinBox, and VirtualBox applications. The aim of this research is to implement bandwidth management for PT Wira Cipta Group using MikroTik. Bandwidth distribution according to capacity for 10 users, 2 PCs, and 8 laptops by adding a 12-port switch as the network installation It can be concluded that the design of bandwidth management for 10 users with 2 PCs and 8 laptops with Mikrotik RouterOS, network installation in agencies, and maximizing internet access using Mikrotik RouterOS.

**Keywords**: Implementation, 12 port switch, PT Wira Cipta Group, Mikrotik RouterOS.

#### **RINGKASAN**

Cahya, Muhammad Alfarado Dwi.2023 *Implementasi Mikrotik Sebagai Solusi Optimalisasi Manajemen Bandwidth Pada PT Wira Cipta Group* (Studi Kasus: PT Wira Cipta Group). Jurusan Sistem Informasi, Fakultas Ilmu Komputer, Universitas Muhammadiyah Metro. Pembimbing (1) Dedi Irawan, S.Kom., M.T.I (2) Ika Arthalia Wulandari, S.Kom., M.Kom.

**Kata Kunci :** Implementasi, Switch 12 port, PT Wira Cipta Group, Mikrotik RouterOS.

Berdasarkan hasil pengamatan yang dilakukan selama kuliah kerja praktik (KKP) di PT Wira Cipta Group, belum adanya instalasi jaringan pada sistem jaringannya dan pada direktur, HRD, bagian IT, divisi marketing, divisi design, dan divisi promosi yang belum adanya manajemen bandwidth jaringan internet sehingga setiap memakai wifi mendapatkan bandwidth yang sama dari kecepatan akses internet menjadi tidak stabil.

Tujuan dari tugas akhir ini adalah mengimplementasikan manajemen bandwidth terhadap PT Wira Cipta Group menggunakan MikroTik. Dengan sistem ini, diharapkan dapat meningkatkan efisiensi dan efektivitas dalam proses input data maupun membuat design lebih tepat waktu dan memuaskan. Dengan demikian, PT Wira Cipta Group dapat memperoleh manfaat yang lebih maksimal.

Penulis memakai metode penelitian kualitatif. Kualitatif ialah sebuah informasi yang dikumpulkan melalui wawancara, dokumentasi , analisis dokumen, dan observasi.

Sistem yang akan dibuat merupakan hasil dari BAB III, Sistem jaringan yang dibuat dengan menambahkan switch 12 port, membagi bandwidth ke 10 user dengan 2 PC dan 8 laptop dengan MikroTik RouterOS dalam VirtualBox dan WinBox sebagai Remote.

Melalui pengamatan selama Kuliah Kerja Praktik di PT Wira Cipta Group, kesimpulan ditarik bahwa adanya sistem jaringan yang telah dibuat penulis pada PT Wira Cipta Group melakukan manajemen bandwidth pada 10 user sehingga pengalokasikan kinerja bandwidth meningkat tanpa adanya persaingan atau kompetisi dalam penggunaannya.

## **PERSETUJUAN**

Telah diperbaiki dan disetujui untuk diuji

Metro, 29September 2023

Pembimbing I

Pembimbing I

 $\frac{1}{20202128103}$ 

Pembimbing II

Ika Arthalia Wulandari, S.Kom., M.Kom NIDN. 0231109301

Ketua Program Studi  $G(x, y) = \sum_{x \in \mathbb{R}^n} \frac{1}{x^n}$ <u>Nidanti K. Sistega</u>

# TUGAS AKHIR OLEH **MUHAMMAD ALFARADO DWI CAHAY** INI, NE

agus 7 ann sion morn anno 12 7 Pada tanggal 22 Agustus 2023

Tim Penguji

 $\overline{\phantom{a}}$ Penguji I

Dedi Irawan, S.Kom., M.T.I

Ika Arthalia Wulandari, S.Kom., M.Kom

, Penguji II

Ika Arthalia Wulandari, S.Kom., M.Kom

Guna Yanti K.S Siregar, S.Kom., M.T.I

Mengetahui Fakultas Ilmu Komputer

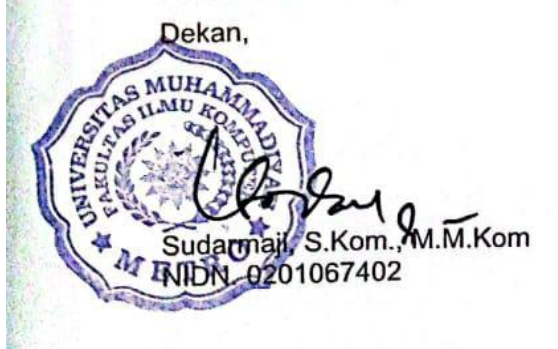

### **MOTTO**

**"**Jangan membenci dirimu sendiri, karena itu tugas orang lain"

# **(Muhammad Alfarado Dwi Cahya)**

"Karakteristik yang paling indah adalah rasa malu."

# **(Nabi Muhammad SAW)**

"Ilmu pengetahuan adalah kehidupan pikiran."

**(Abu Bakar Ash-Shiddiq RA)**

### **PERSEMBAHAN**

Rasa syukur kepada Allah SWT atas rahmat dan hidayah-Nya sehingga penulis dapat menyelesaikan tugas akhir ini dengan tepat waktu. Tugas Akhir ini kupersembahkan kepada:

- 1. Ibu dan budeh tersayang, ibu Yatiyem dan budeh Sri Sugiarti terimakasih banyak sudah mendukung aku, yang selalu memberi semangat serta tidak lupa juga aku ucapkan banyak terimakasih untuk semua pengorbanan dan kerja keras yang telah diberikan dalam merawat dan membesarkanku yang tidak mungkin terbalaskan.
- 2. My brother, Muhammad Aldo Eka Pratama dan juga saudaraku Ka Agus, Ka Adi, Mba Ema, Mba Ratna, Mba Wulan, Mba Novi, dan Nisa terimakasih telah mendukung aku, memberikan semangat dan meyakinkan aku pasti bisa.
- 3. Ibu Kaprodi Guna Yanti Kemala Sari Siregar Pahu yang selalu membantu aku dalam banyak hal, selalu mendukung ku. Aku ucapkan banyak banyak terimakasih.
- 4. Sahabat seperjuangan aku Bang Wahab, Melisa, Nanda, Ridwan, Wisnu dan Pakde Wahyu terimakasih sudah menjadi teman diperkuliahan ku, semoga kita semua sukses.
- 5. Anak ITERA jurusan DKV yang telah memberi semangat dan membantu proses tugas akhir ini.
- 6. Sahabat di grup qimik squad terimakasih sudah menjadi teman ku, semoga kita semua sukses.
- 7. Bapak Ibu Dosen juga staf Fakultas ilmu Komputer terimakasih atas bimbingan dan arahannya, sehingga Tugas Akhir ini dapat diselesaikan dengan tepat waktu
- 8. Muhammad Alfarado Dwi Cahya yang mampu menyelesaikannya dengan sepenuh hati.

### **KATA PENGANTAR**

دِنَّبِ وَالْإِيَّالِ وَالْجَابَرَ الْإِيْجَابِيِّ

Puji syukur atas kehadirat Allah SWT, yang telah melimpahkan rahmat dan hidayah-Nya sehingga penulis dapat menyelesaikan Tugas Akhir yang berjudul *"IMPLEMENTASI MIKROTIK SEBAGAI SOLUSI OPTIMALISASI MANAJEMEN BANDWIDTH PADA PT WIRA CIPTA GROUP".* Shalawat serta Salam disampaikan kepada junjungan kita Nabi Muhammad SAW, semoga mendapatkan syafa'at-Nya di hari akhir nanti.

Penyelesaian Tugas Akhir ini tidak terlepas dari bantuan, dukungan, dan kerja sama dari berbagai pihak. Oleh karena itu, penulis menyampaikan terima kasih kepada:

- 1. Bapak Dr. Nyoto Suseno, M.Si., Selaku Rektor Universitas Muhammadiyah Metro.
- 2. Bapak Sudarmaji, S.Kom., M.MKom., Selaku Dekan Fakultas Ilmu Komputer Universitas Muhammadiyah Metro.
- 3. Bapak Dedi Irawan, S.Kom., M.T.I., Selaku Wakil Dekan Fakultas Ilmu Komputer Universitas Muhammadiyah Metro dan Dosen Pembimbing 1 yang selalu memberikan arahan dan bimbinggan untuk menyelesaikan Tugas Akhir ini.
- 4. Ibu Guna Yanti Kemala Sari Siregar Pahu, S.Kom., M.T.I., Selaku Ketua Program Studi D-III Sistem Informasi Universitas Muhammadiyah Metro.
- 5. Ibu Ika Arthalia Wulandari, S.Kom., M.Kom., selaku Pembimbing 2 yang selalu membimbing penulis untuk menyelesaikan tugas akhirnya.
- 6. Bapak dan Ibu Dosen serta Staf Fakultas Ilmu Komputer Universitas Muhammadiyah Metro.

Semoga kebaikan Bapak dan Ibu yang telah membantu penulis dalam menyelesaikan Tugas Akhir ini akan dibals oleh Allah SWT dengan kebaikan didunia dan juga diakhirat.

Penulis

# **PERNYATAAN TIDAK PLAGIAT**

Yang bertanda tangan dibawah ini :

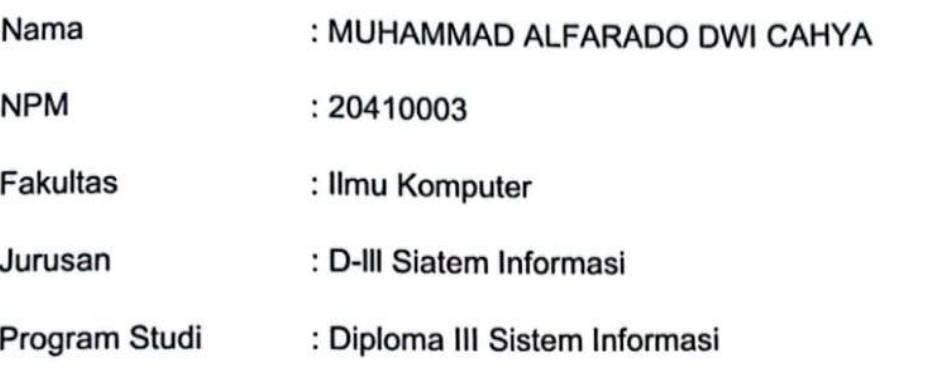

Menyatakan bahwa Tugas Akhir dengan judul "IMPLEMENTASI MIKROTIK SEBAGAI SOLUSI OPTIMALISASI MANAJEMEN BANDWIDTH PADA PT WIRA CIPTA GROUP" adalah karya saya bukan hasil plagiat.

Apabila dikemudian hari terdapat unsur plagiat tugas akhir tersebut, maka bersedia menerima sanksi sesuai ketentuan yang berlaku.

Demikian surat pernyataan ini saya buat dengan sesungguhnya

Metro, & September 2023

Yang membuat pernyataan **METERAL NPM AFAKX566890800 DO DWI CAHYA** FARA NPM. 20410004

### SURAT KETERANGAN UJI KESAMAAN (SIMILARITY CHECK)

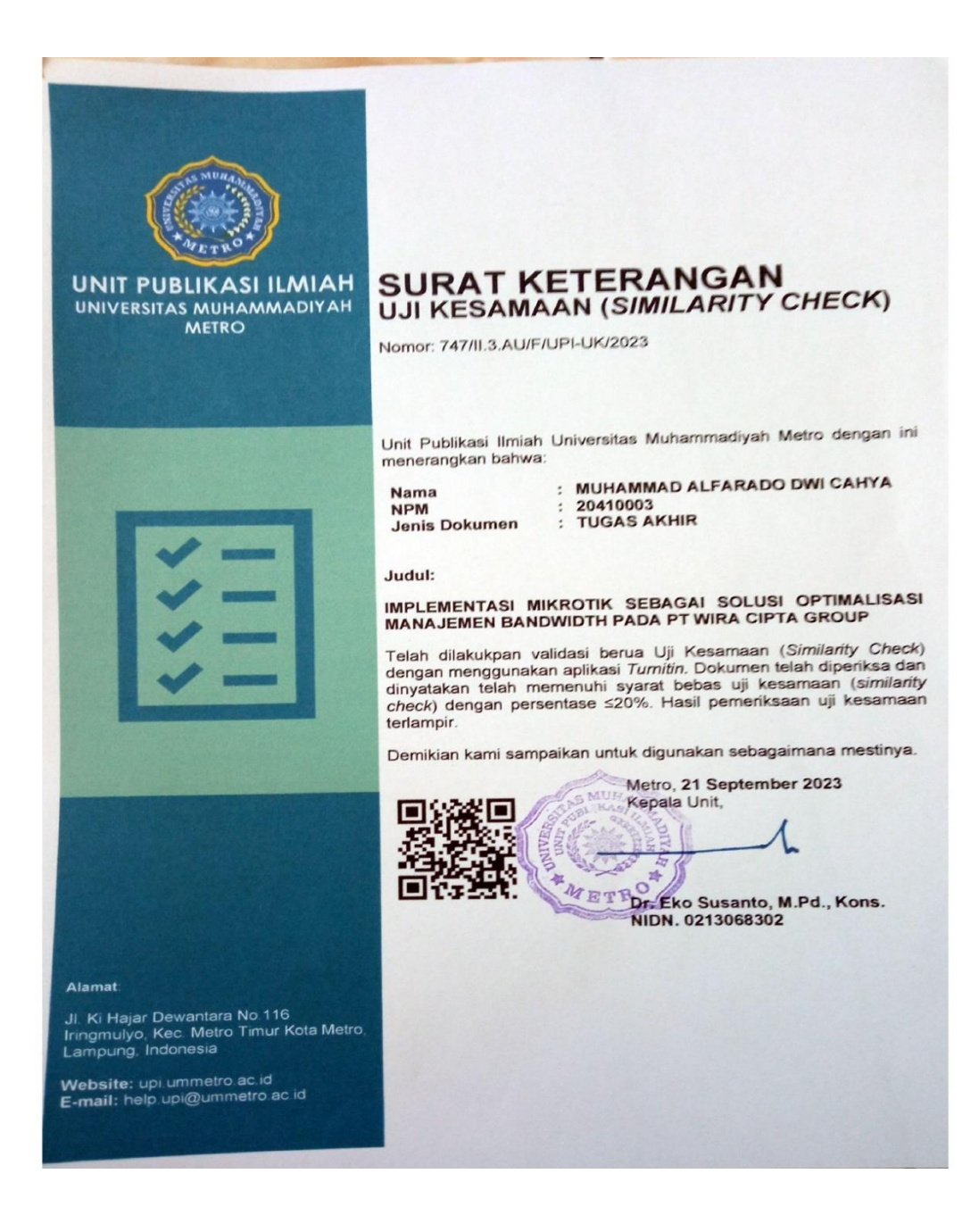

## **DAFTAR ISI**

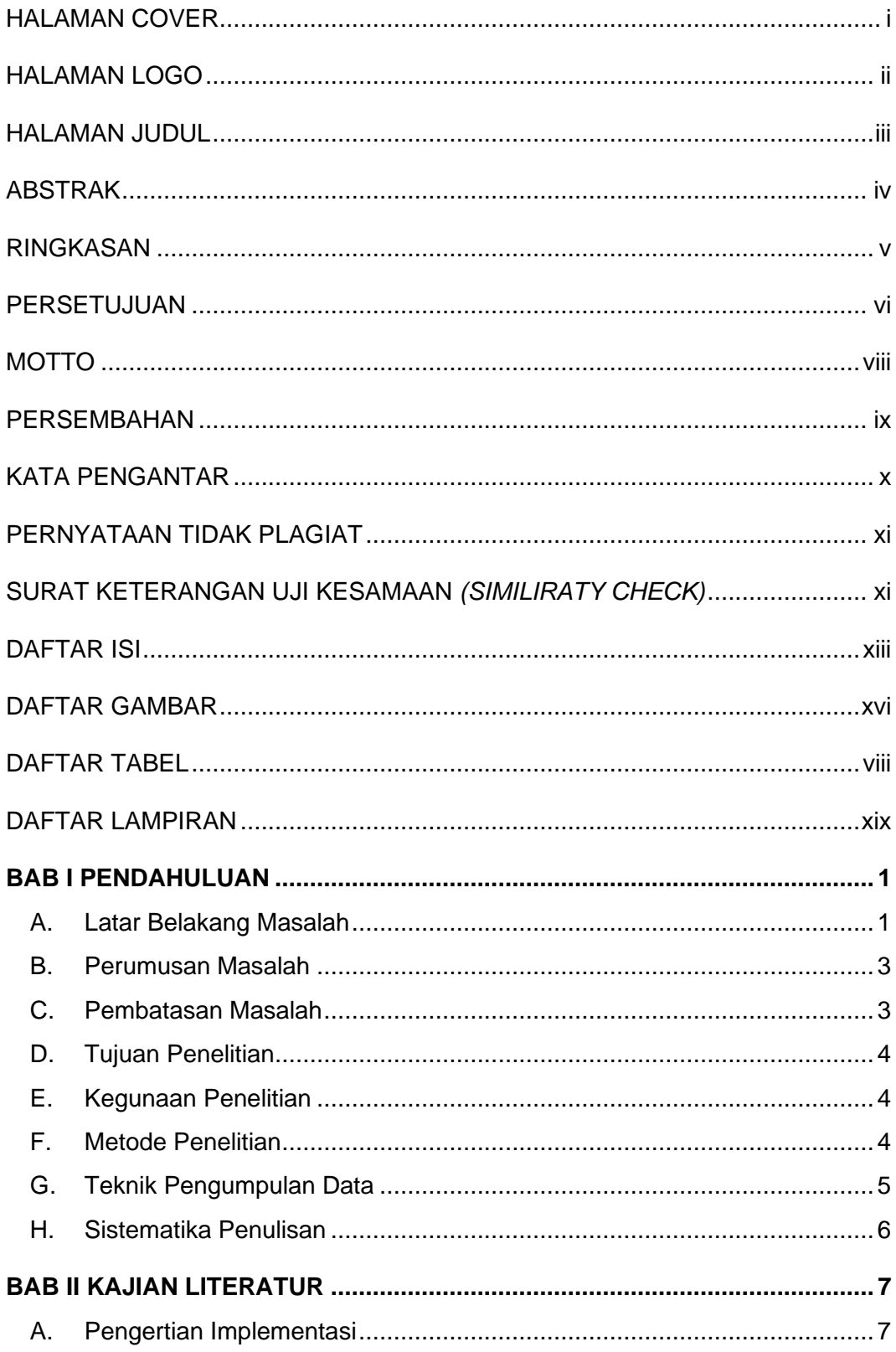

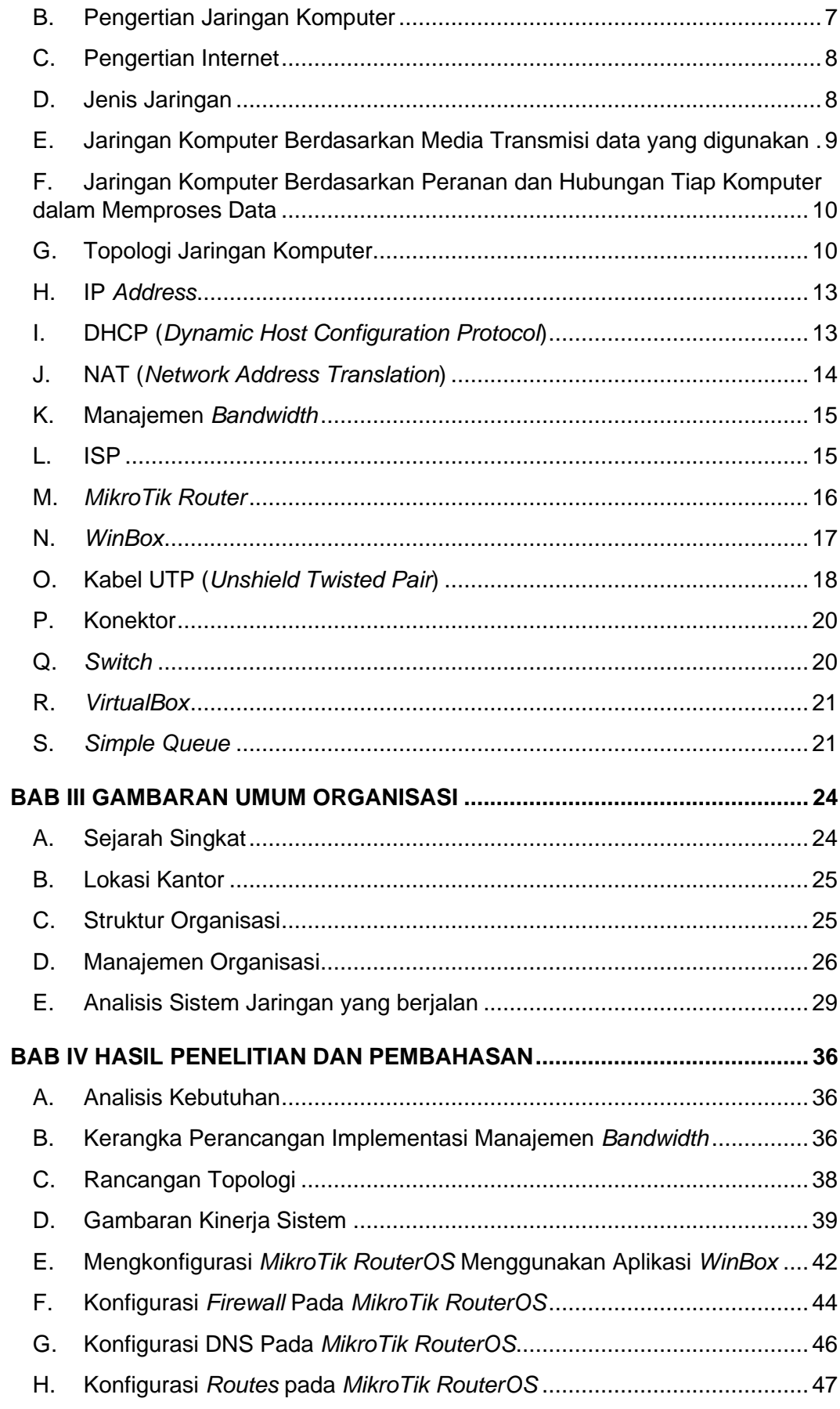

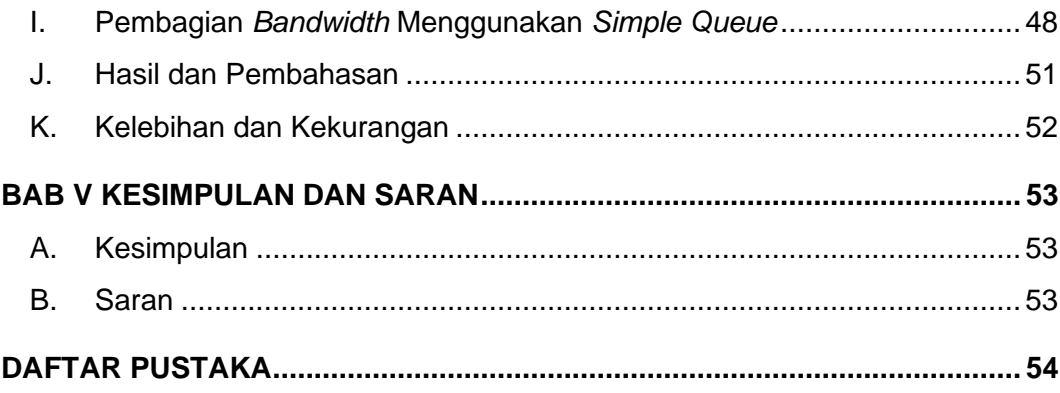

### **DAFTAR GAMBAR**

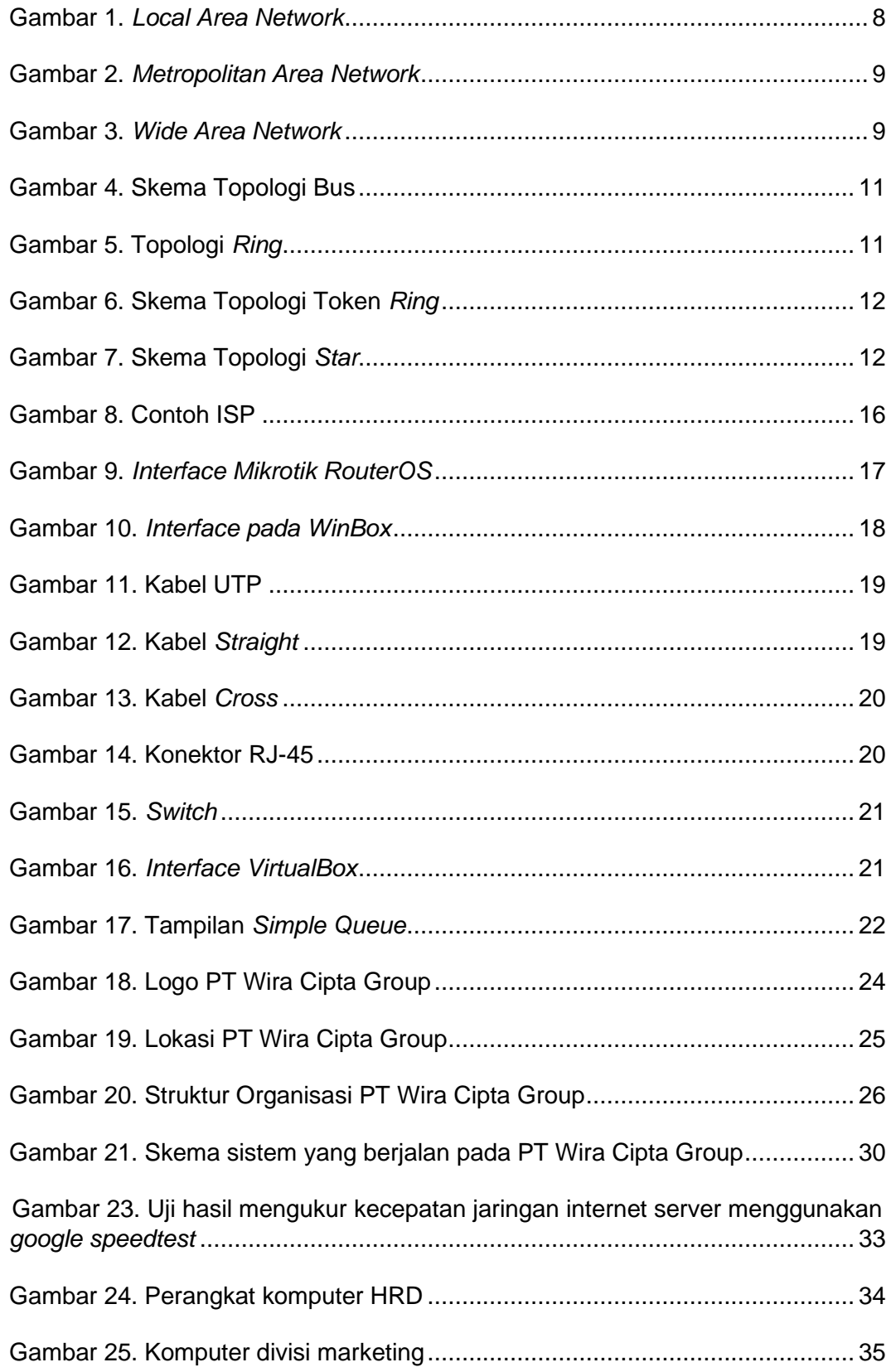

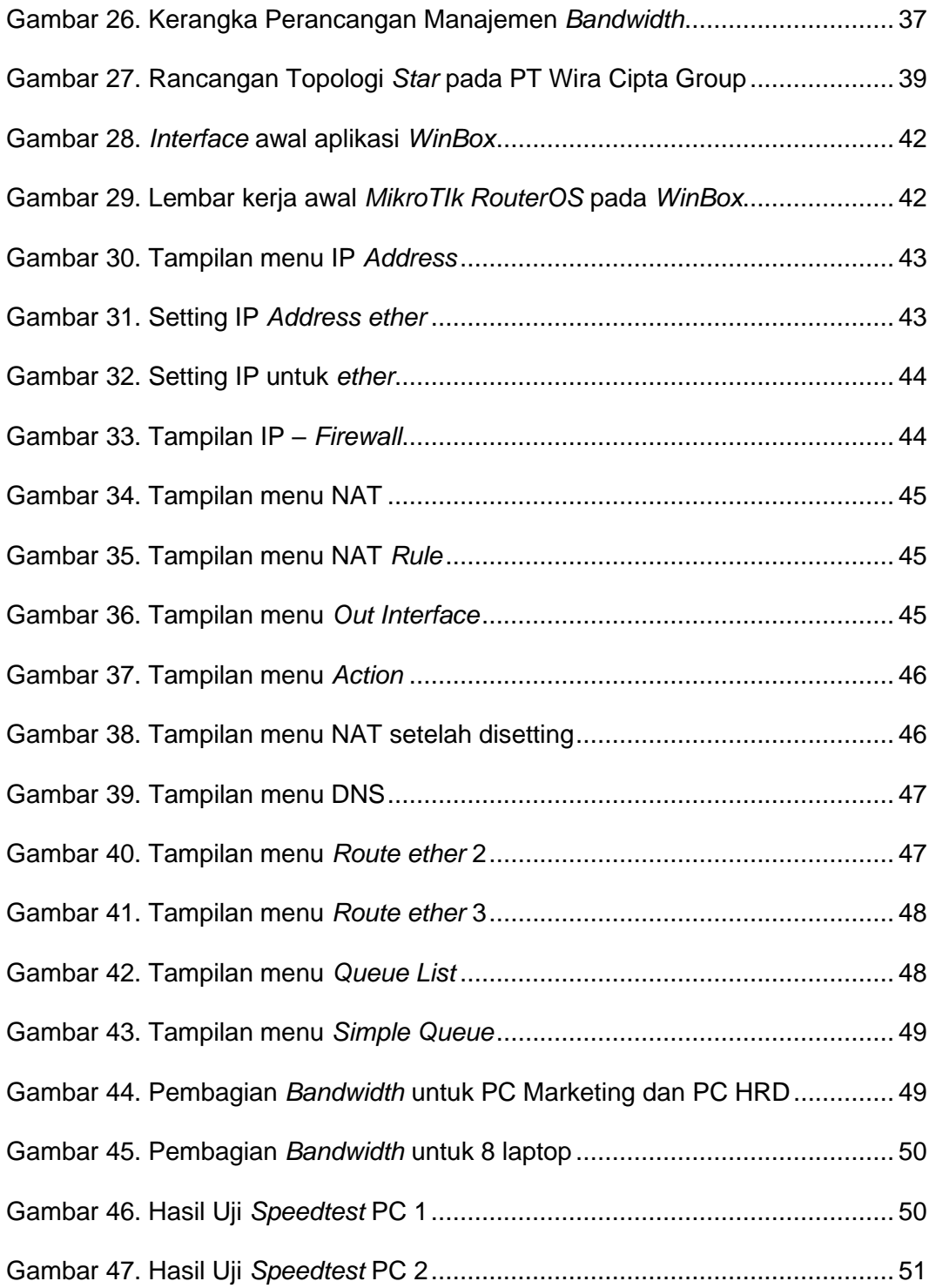

# **DAFTAR TABEL**

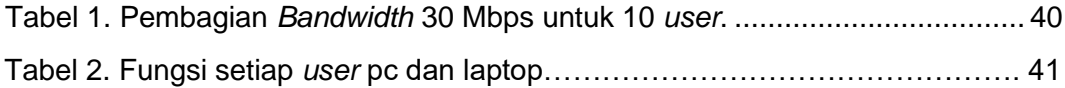

### **DAFTAR LAMPIRAN**

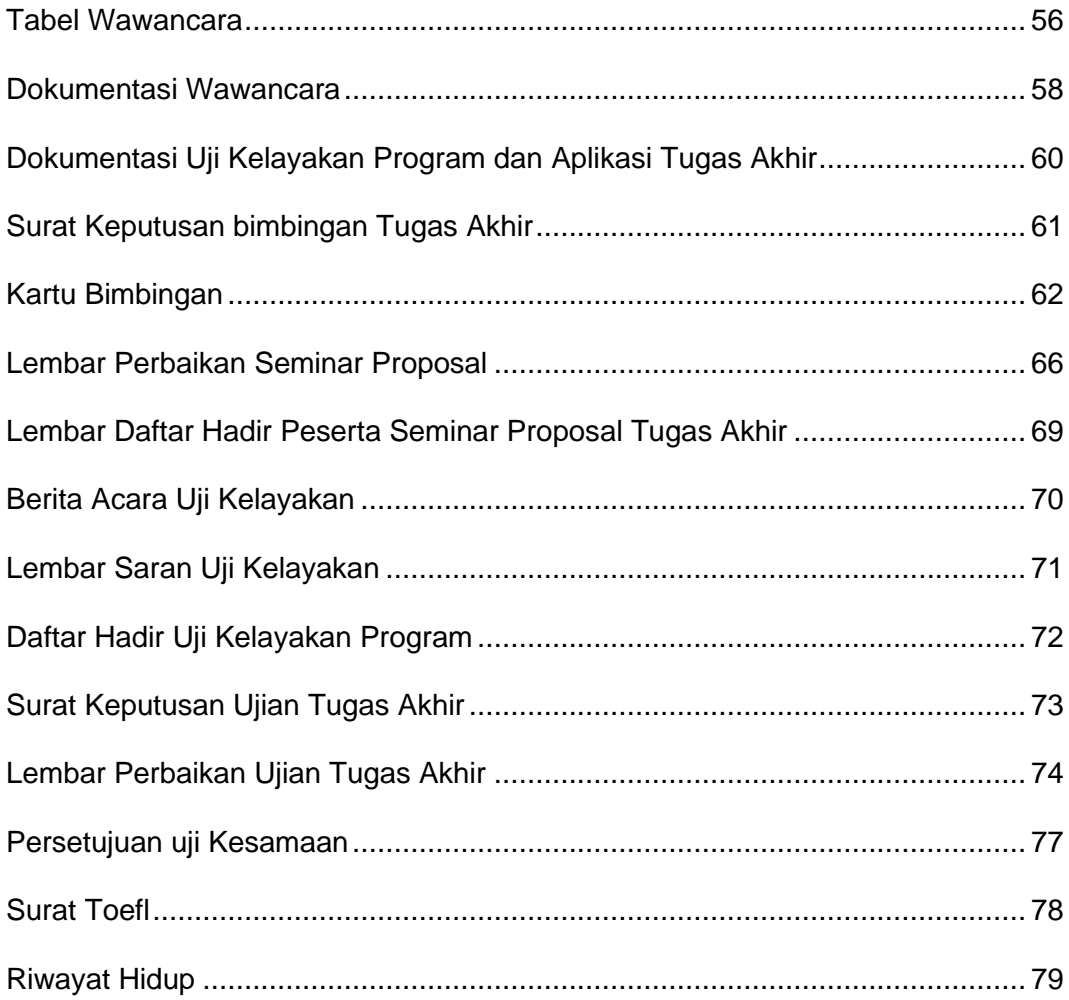